**Seat No. : \_\_\_\_\_\_\_\_\_\_\_\_\_\_\_**

# **AG-110**

## **April-2016**

### **B.Com., Sem.-VI**

# **Core Elective-304 D : Computer Application (MS-Project)**

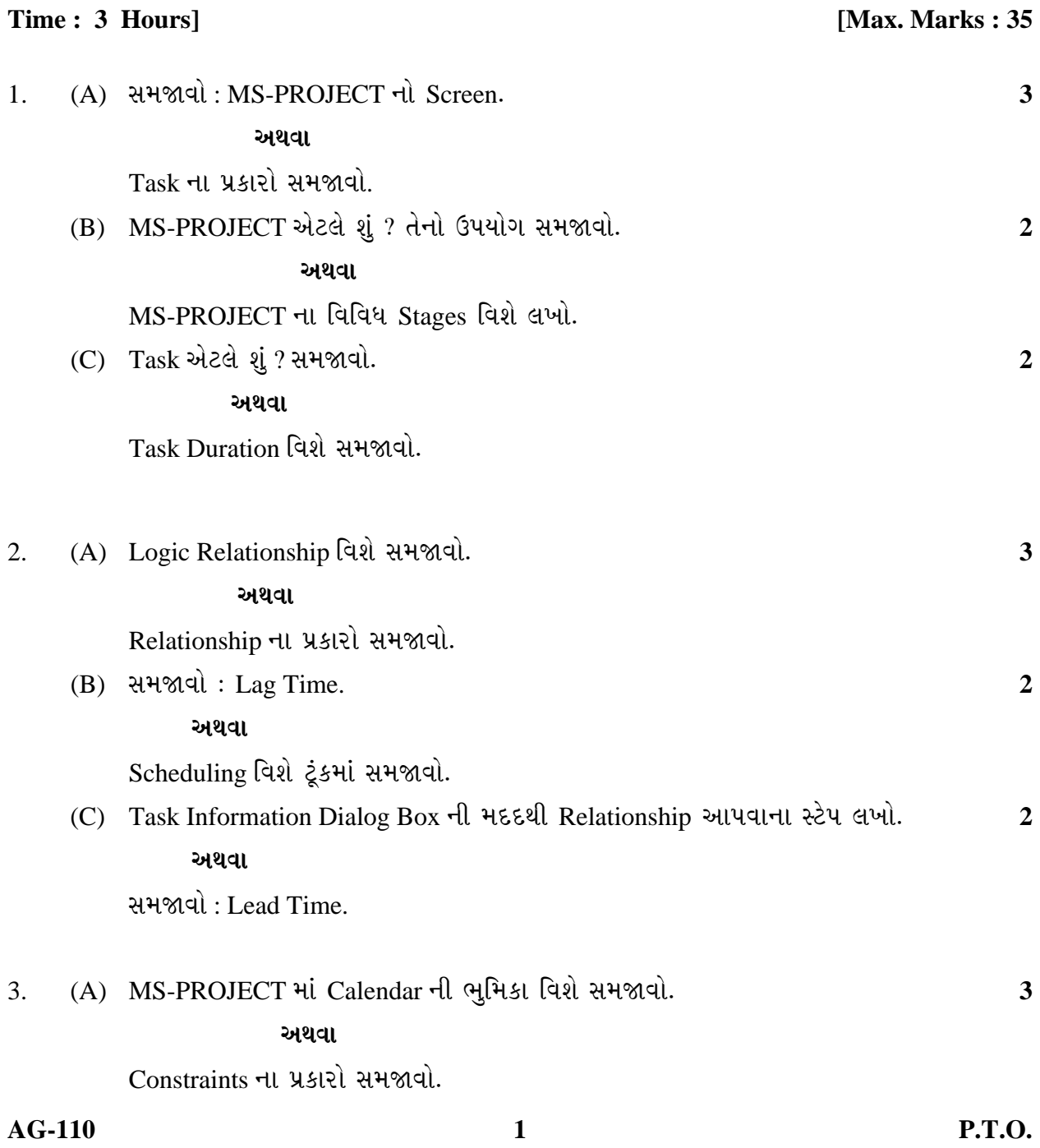

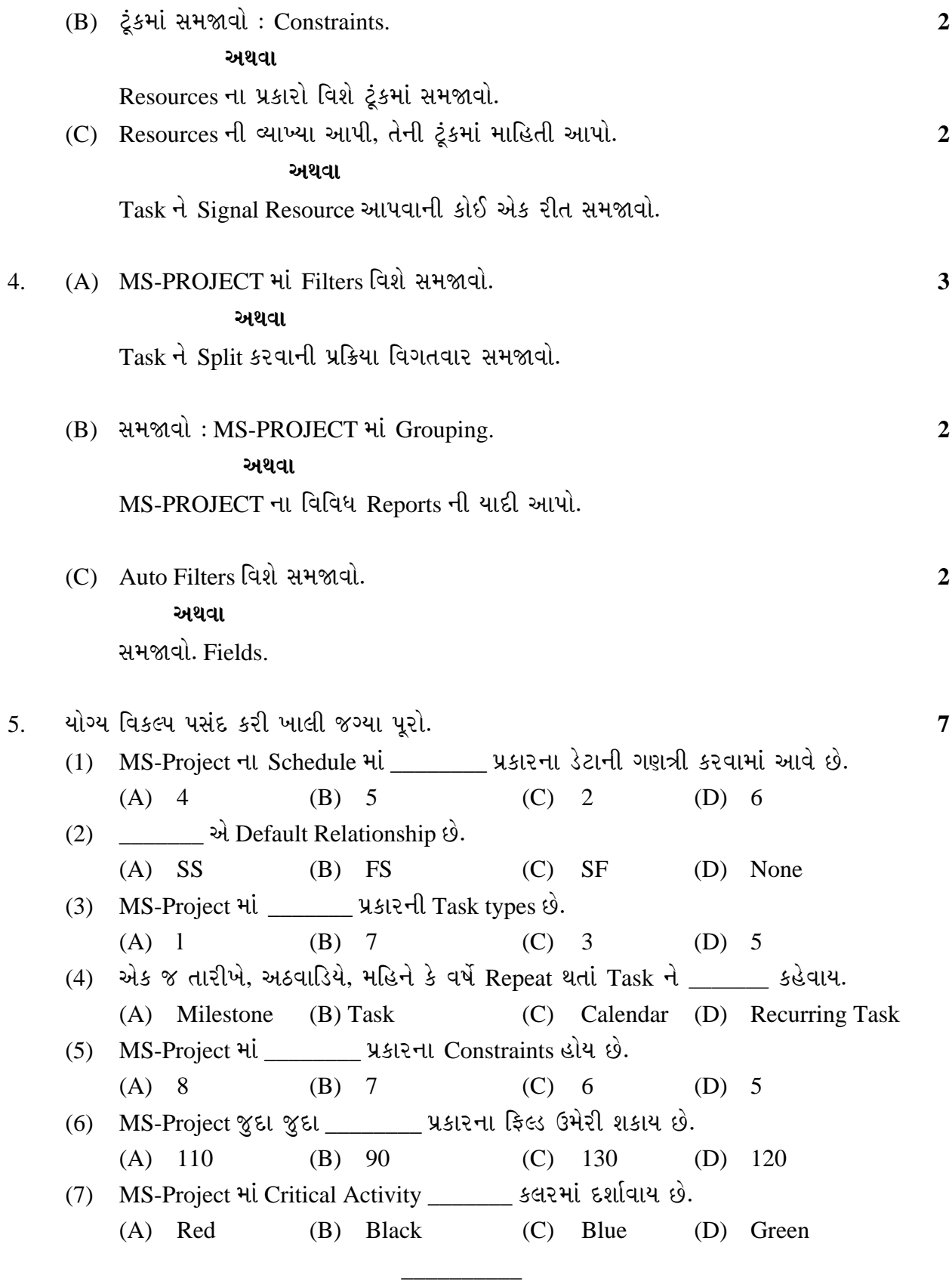

**AG-110 2**

**Seat No. : \_\_\_\_\_\_\_\_\_\_\_\_\_\_\_**

# **AG-110**

#### **April-2016**

### **B.Com., Sem.-VI**

# **Core Elective-304 D : Computer Application (MS-Project)**

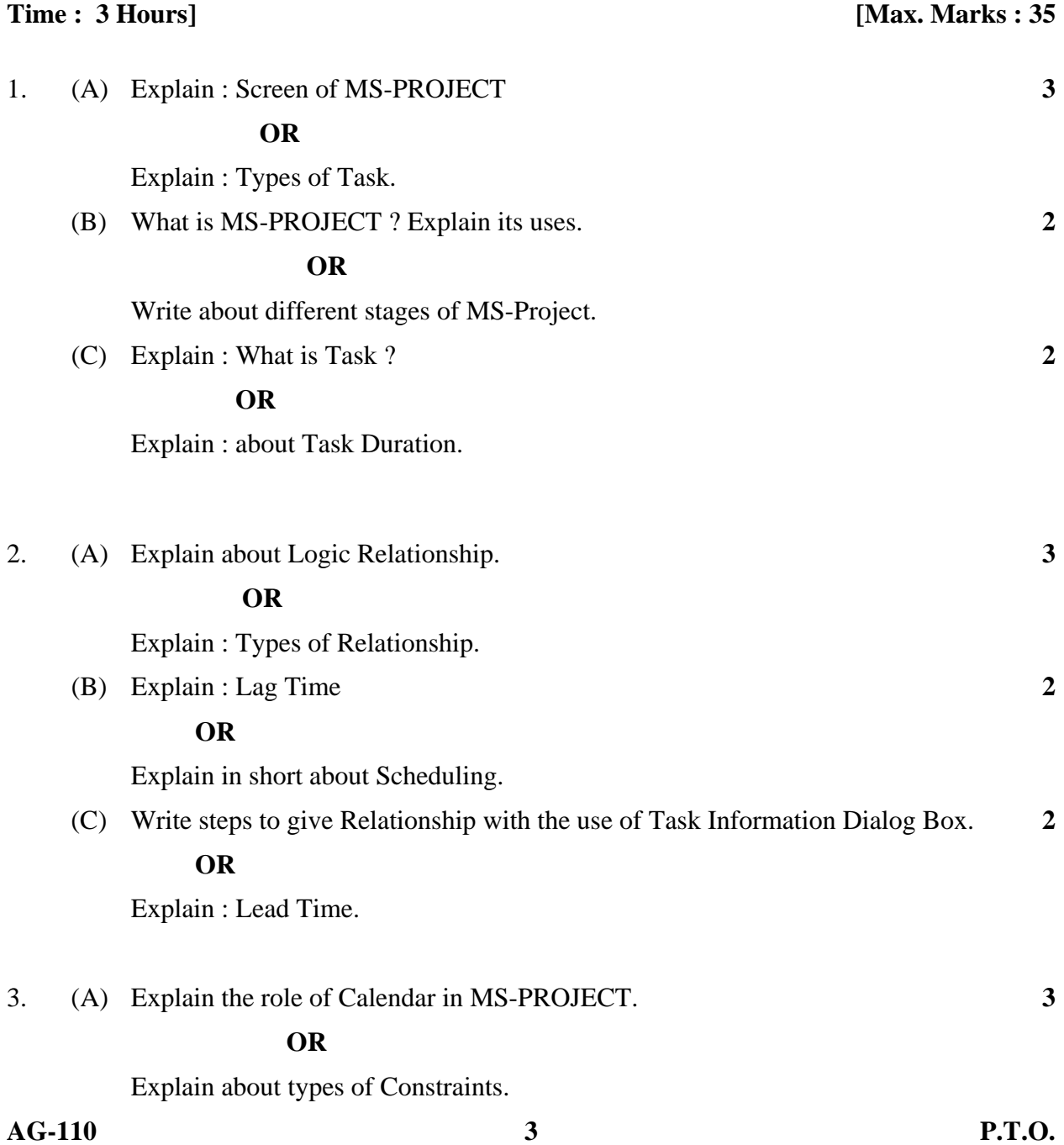

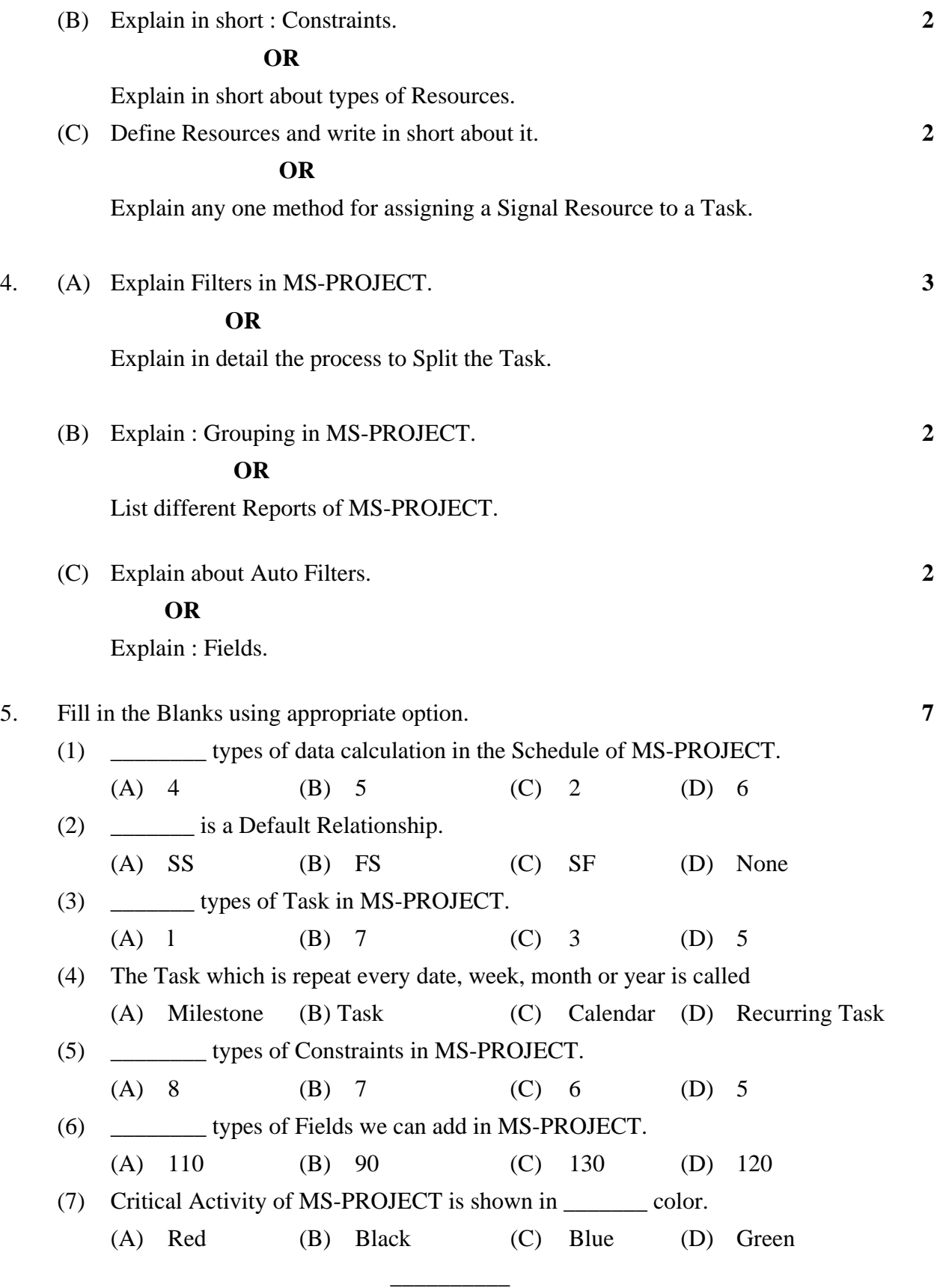

**AG-110 4**